**FanDraft Baseball Activation Code Free PC/Windows [Updated]**

# **[Download](http://evacdir.com/acquirements/colons/?harrow=ketchikan/RmFuRHJhZnQgQmFzZWJhbGwRmF/ZG93bmxvYWR8S201TjNrMWJYeDhNVFkxTkRVeU1qRXhNSHg4TWpVNU1IeDhLRTBwSUZkdmNtUndjbVZ6Y3lCYldFMU1VbEJESUZZeUlGQkVSbDA/margaretten)**

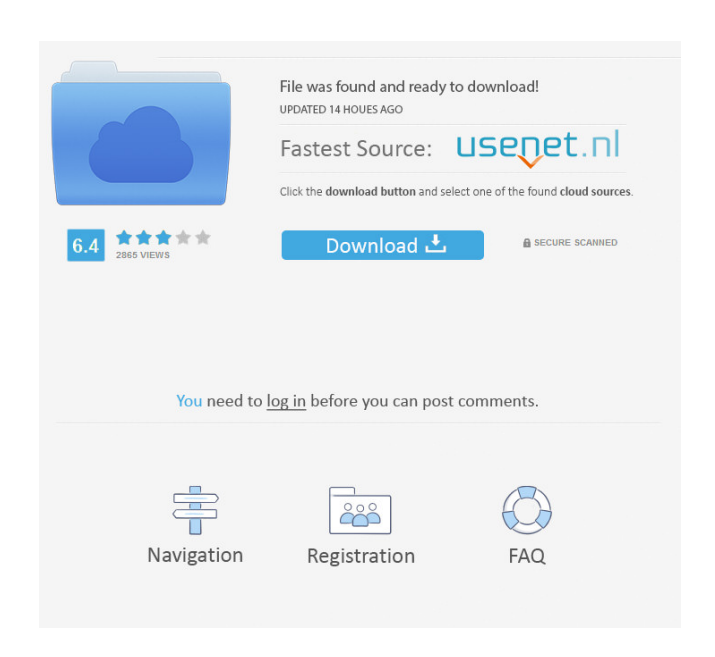

#### **FanDraft Baseball Crack +**

• Manage a baseball league and draft strategy of up to 32 teams • Design the teams' logos and set their main characteristics • Manage your league's real-life players • Keep track of league statistics • Manage the draft and auction round • Manage your league's budget • Add as many players as you like • Edit player details • Set the league's draft type • Choose league size and league's round • View and manage players' stats • Manage the order of teams in a league • Choose the game mode • Customize the players' images FanDraft Baseball is an easy to use application capable of assisting you in enhancing your simulated baseball league with live drafts. It features a digital draft board optimized for quick and organized functioning, that can manage up to 32 teams and 50 rounds of drafting. Setting up your own league You can easily create a baseball league with your name and logo, then select from amongst real baseball players, in order to create your teams. The real-life performance of the selected players can influence your score in FanDraft Baseball. You can choose the playing positions in each team, even rename them in order to fit the structure of your fictitious team. Before you start configuring your team, you need to select the draft type and league size, as well as the number of rounds. You can choose the regular draft, and maintain the standard number of teams, or pick the auction type and extend the size of your league. Configure your league and teams You can set a logo and audio tune for each team you manage, as well as a general owner image, that represents your league. Additionally, you may edit the order of the teams in the league, in the Official draft order tab. Finally, you can assign real-life baseball players to the teams you created, maintaining their original position in the team or change their role in your team. The list of real players may also be modified since you can add or remove players, as well as editing details. Draft rounds Once a draft begins, you can make your picks, bid for a certain player and view the team's statistics. The performances of real-life players are reflected in your team's results. According to each player's status and points, the bid can start higher or lower. For instance, having a successful baseball player in your league means you need to bid high

#### **FanDraft Baseball Crack + License Keygen**

Draft your own fantasy baseball or football draft! Start with a digital, fantasy draft board and create your own league. Each league has a customizable roster with up to 32 teams! Draft your own fantasy football or baseball league, with up to 32 teams and a roster of reallife players! Create your own fantasy baseball or football league! Create fantasy football or baseball league with up to 32 teams and a roster of real-life players! Real-life draft board, roster and statistics, for greater accuracy in scoring Real-life player performance reflects in team's score Up to 32 teams Up to 50 rounds Real-life fantasy baseball players Manage fantasy league - league news, standings, results Store real-life players as fantasy players Player statistics Up to 32 teams Up to 50 rounds And more! DraftDraft is an innovative way to play fantasy football. It provides you the most authentic, easy to use, fantasy football experience. It is a fully webbased application that lets you play with real players in real-time with hundreds of players from the league and websites such as ESPN, Yahoo, NFL.com and CBS. You can choose between standard, fantasy auction or blind auction formats. You can also play in head-tohead leagues and participate in offline fantasy leagues. With DraftDraft you can add or remove players from your team and manage your team and its stats. You will be notified of all the latest news about your team, its league standings, results, your opponents, and more! Key features: • Real-time drafting experience • Choose between standard, fantasy auction, and blind auction formats • Automatic season-ending for each player • Add or remove players from your roster and your team • Manage your roster with real-time notifications and statistics • Create leagues and participate in league tournaments • Read instant league news and rankings • View indepth stats for every player • Play against friends and other real users DraftDraft is an innovative way to play fantasy football. It provides you the most authentic, easy to use, fantasy football experience. It is a fully web-based application that lets you play with real players in real-time with hundreds of players from the league and websites such as ESPN, Yahoo, NFL.com and CBS. You can choose between standard, fantasy auction or blind auction formats. You can also play in head-to-head leagues and participate in offline fantasy leagues 77a5ca646e

### **FanDraft Baseball Free**

FanDraft Baseball is a virtual baseball manager, suitable for live draftees and baseball enthusiasts. Features:  $\star$  3 sizes of leagues  $\star$  32 teams  $\star$  50 rounds  $\star$  5 user profiles  $\star$  3 sizes of leagues (14, 18, 25)  $\star$  32 teams  $\star$  50 rounds  $\star$  5 user profiles  $\star$  Real player names (for fantasy baseball)  $\star$  In-game statistics  $\star$  In-game reports (winning percentage, leaders)  $\star$  Real baseball players  $\star$  Work with season seasons  $\star$  Unlimited players  $\star$  Unlimited managers  $\star$  6 types of drafts  $\star$  3 types of players  $\star$  In-game tournament  $\star$  Ingame chat  $\star$  In-game notifications  $\star$  In-game password  $\star$  Real-time leaderboard  $\star$  Customizable logos, pictures, customizations  $\star$ Advanced customizations  $\star$  3 file formats  $\star$  10 leagues  $\star$  3 leagues in 1  $\star$  3 file formats  $\star$  10 leagues  $\star$  3 leagues in 1  $\star$  6 types of drafts  $\star$  3 types of players  $\star$  In-game tournament  $\star$  In-game chat  $\star$  In-game password  $\star$  Real-time leaderboard  $\star$  Customizable logos, pictures, customizations  $\star$  Advanced customizations  $\star$  In-game notification  $\star$  In-game password  $\star$  3 file formats  $\star$  10 leagues  $\star$  3 leagues in 1  $\star$  In-game notification  $\star$  3 file formats  $\star$  10 leagues  $\star$  3 leagues in 1  $\star$  3 types of drafts  $\star$  3 types of players  $\star$  In-game chat  $\star$  In-game password  $\star$  6 types of drafts  $\star$  3 types of players  $\star$  In-game tournament  $\star$  In-game chat  $\star$  Ingame password  $\star$  Real-time leaderboard  $\star$  Customizable logos, pictures, customizations  $\star$  Advanced customizations  $\star$  3 types of drafts  $\star$  3 types of players  $\star$  In-game chat  $\star$  In-game password  $\star$  6 types of drafts  $\star$  3 types of players  $\star$  In-game tournament  $\star$  Ingame chat  $\star$  In-game password  $\star$  Real-time leaderboard  $\star$  Customizable logos, pictures, customizations  $\star$  Advanced customizations ★ 3 types of drafts ★ 3 types of players ★ In-game chat ★ In-game password ★ 6 types of drafts ★ 3 types of players ★ In-game tournament  $\star$  In-game chat  $\star$  In-game password  $\star$  Real

## **What's New in the?**

Turn your simulated baseball league into an authentic experience with FanDraft Baseball. It offers a fast and fun way to draft and trade players in a competitive environment. -Fast and accurate drafts with real-life players -Select a user image for your league and team logo -Play in real time with a digital board -Pick a position for each team -Manage teams up to 32 -Configure draft types and settings -Draft a team of 50 players -Organize your teams using the league order -Choose a different draft method from auction to regular draft -Modify player details in order to customize your team -Add, modify and delete players -Edit team statistics -Set a player status -Record a player performance and his points -Change a player's role in your team -Configure your league's logos -Assign a user image for each team -Set a logo for each team -Choose an audio tune for each team -Assign a team owner image -Choose a user image for your league -Select the league size and type -Add, edit or remove teams in the league -Order the teams in the league -Assign a logo to each team -Manage the leagues' order -Edit team statistics -Auctions, events and drafts -User image for each team -Player board and statistics -Team board -Edit team position -Team logo -Team colors -New player details -Select a user image for each player -Select a player status -Team leaderboards -Draft modes -Auction modes -Points modes -A/N modes -Show mode -Configure the colors of your league -Team goal -Team owner -Team colors -Choose a log for each team -A/N modes and points modes -Record and manage performance and points -Draft type -Pick draft method -Manage team wins -Manage team losses -Manage team wins -Configure the ball pitch -Show mode -A/N modes and points modes -Manage team seasons -Team goals -Teams can win and lose -Draft a team of 50 players -Show a team's win and loss records -Show a team's season summary -Pick a role for each team -Choose a color for each team -Pick a role for each player -Pick a logo for each team -Choose a color for each player -Roster: a complete list of all players in your league -Player board and stats -Edit team statistics -Edit team positions -Edit player roles -Edit player statuses -Edit

**System Requirements For FanDraft Baseball:**

Windows: OS: Windows 7 or later CPU: 2.0GHz processor or faster Memory: 2 GB RAM DirectX: Version 9.0c Network: Broadband Internet connection HDD: 4 GB available space Graphics: Resolution: 800 x 600 pixels Video: 512 MB RAM Sound: DirectX 9.0c compatible sound card and microphone Other requirements: Adobe Flash: version 11 or higher Internet

<https://hanffreunde-braunschweig.de/wp-content/uploads/2022/06/gausae.pdf> [http://freemall.jp/wp-content/uploads/2022/06/GISEYE\\_Vector\\_Converter.pdf](http://freemall.jp/wp-content/uploads/2022/06/GISEYE_Vector_Converter.pdf) <http://www.filmwritten.org/?p=3480> <https://biorepo.neonscience.org/portal/checklists/checklist.php?clid=2853> <https://www.caribbeanskillsbank.com/xtandempipeline-3-1-4-with-full-keygen-win-mac-final-2022/> <https://biotop-nn.ru/wp-content/uploads/2022/06/verdmadd.pdf> <https://rhemaaccra.org/wp-content/uploads/2022/06/halyfer.pdf> <http://www.ecomsrl.it/?p=3345> [https://fuzelab.ee/wp-content/uploads/2022/06/NFO\\_Writer\\_for\\_E.pdf](https://fuzelab.ee/wp-content/uploads/2022/06/NFO_Writer_for_E.pdf) <https://www.eurofiveconseil.com/wp-content/uploads/2022/06/gawjavi.pdf>